$\Z$ {goto} $\zeta$ ~

 $\{down\}$   $\{down\}$   $\{down\}$   $\{down\}$   $\{down\}$ {down}{down}{down}{down}{down} {down}{down}{down}{down}{down} {down}{down}{down}{down}{down}  $\{down\}$   $\{down\}$  ${\downarrow}$ down ${\downarrow}$ rnc $\c{\sim}$ {bs}~  ${\text{down}}/rnccolmac~{bs}$  $\{down\}$   $\{down\}$   $\{down\}$   $\{down\}$   $\{down\}$ {down}  ${\downarrow}$ down ${\uparrow}$ rnc\r~ ${\uparrow}$ bs}~  ${\text{down}}/rncrown$  ${bs}~$ {down}{down}{down}{down}{down}  $\{down\}$   $\{down\}$  ${\text{down}}/rnccolentr~{bs}$  ${\text{down}}/rncools~{bs}~$  ${\text{down}}/rncrowcntr~{bs}~$  ${\downarrow}$ down ${\downarrow}$ /rncrows~ ${\uparrow}$ bs $\sim$  $\{down\}$   $\{down\}$   $\sim$ {home} /xnProcess how many columns? ~cols~ /xnProcess how many rows? ~rows~  $/xg$ \c~

 $\setminus$ C{goto}colcntr~0~ COLMAC/xc\r~  ${goto}$ colcntr~  $\{edit\}+1\{calc\}~$ /rnccoltop~{right}~ /xicolcntr<cols~/xgcolmac~

 $/xq$ 

 $\R$ {goto}rowcntr~0~ ROWMAC{goto}current~ /xcoper~ /rnccurrent~{Down}~ {goto}rowcntr~  $\{edit\}+1\{calc\}~$ /xirowcntr<rows~/xgrowmac~ /xr

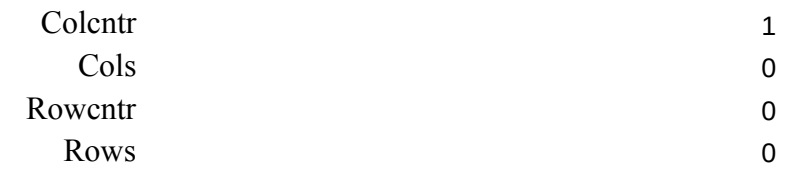

OPER {edit} {bs}  $\sim$  $/xr$ 

## Start here

| | | | |

| |

 $\overline{1}$ 

| |

 $\mathbf{I}$ 

Create range \C Create range COLMAC

Create range \R Create range ROWMAC

Create range COLCNTR Create range COLS Create range ROWCNTR Create range ROWS Create range OPER Goto top left of spreadsheet

Zeroise column counter Perform row processes Goto the column counter Increment the column counter Adjust start of column 1 cell right If all columns not done, continue Else stop

Zeroise row counter Goto the current cell Perform cell processes Move the cell pointer down 1. Goto the row counter Increment the row counter If all cells in column not done, continue Else return to column operations

Counts the columns processed No of columns to be processed Counts the rows processed No of rows to be processed

Start of cell processes End of cell processes